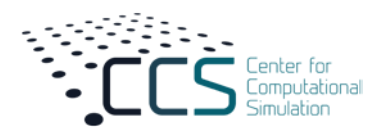

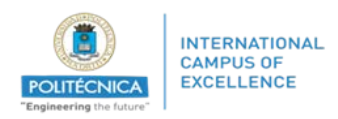

# **ANEXO I**

## **FORMULARIO DE SOLICITUD DE AYUDA PARA LA**

### **PUBLICACIÓN EN ACCESO ABIERTO EN REVISTAS JCR**

**Datos del solicitante** (debe ajustarse a lo dispuesto en el artículo 4 de esta convocatoria)

- 1. Nombre completo:
- 2. Tipo de contrato:
- 3. Afiliación:
- 4. Código ORCID:

#### **Datos de la publicación**

- 1. El nombre de la revista
- 2. La categoría temática de la revista:
- 3. Posición de la revista en el listado JCR del año 2020 o 2021:
- 4. La posición del solicitante en la publicación:
- 5. DOI de la publicación:
- 6. El enlace de descarga del artículo (de no estar disponible, se recuerda que es obligatorio adjuntar el fichero pdf del artículo en la que el solicitante aparece con la afiliación del Center for Computational Simulation así como de universidad.

#### **Datos de la factura**

- 1. Fecha de la factura
- 2. Se adjunta fichero pdf con la factura con fecha posterior al 1 de enero de 2021, previa a la fecha de cierre de la convocatoria (obligatorio)

*Exclusivo para miembros UPM – para facturas abonadas con anterioridad a la fecha de cierre de esta convocatoria:* 

- 3. Indicar el código OTT del proyecto al que se ha cargado la factura:
- 4. Indicar el número de apunte OTT:

**Al enviar este formulario, soy consciente de que acepto todas las condiciones y obligaciones que se reflejan en las bases de esta convocatoria.**

**Fdo.** 

**Investigador Solicitante**

**Fecha**